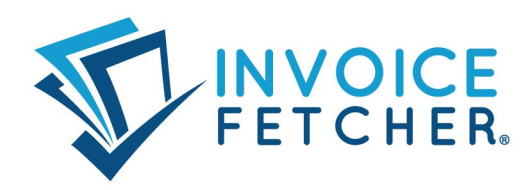

# **Forward emails from Apple Mail automatically**

Optimize your invoice receipt using invoicefetcher.email

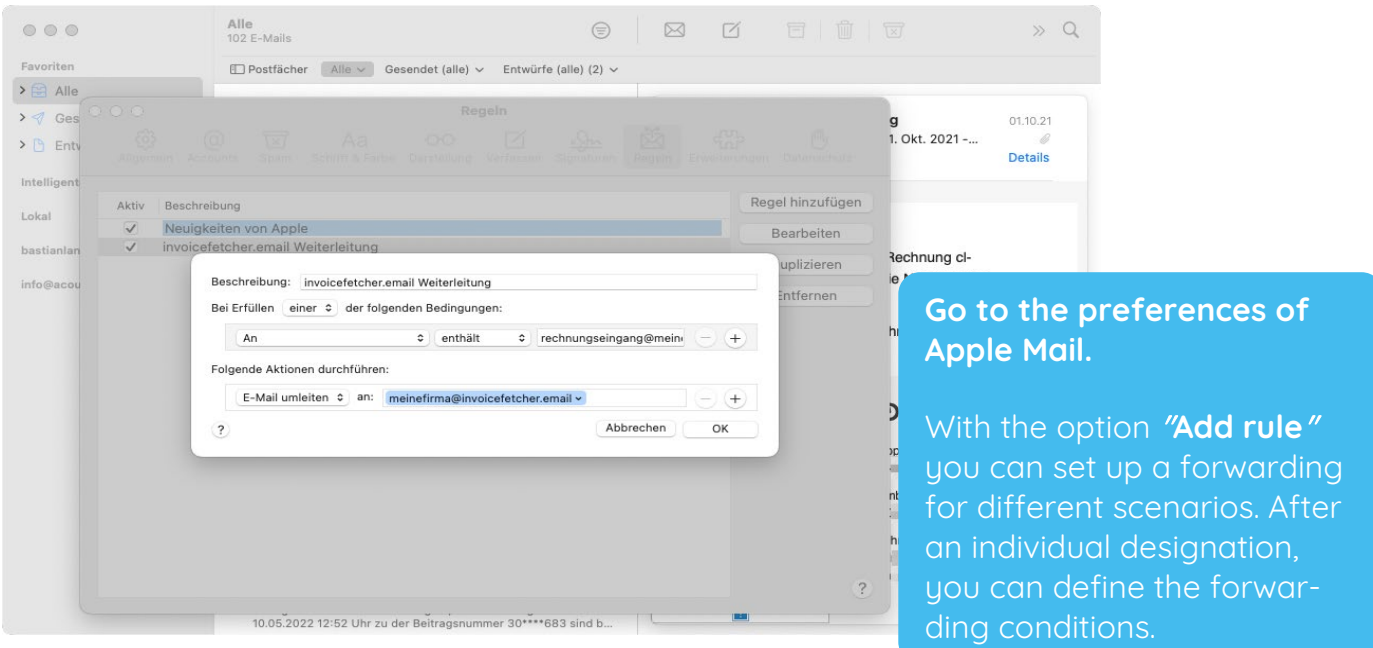

Seiten 1 von 4

invoicefetcher UG (haftungsbeschränkt) Geschäftsführer Phillip Strauch Heinrich-Böll-Str. 5 12529 Schönefeld

Telefon: +49 (0) 30 / 88 94 26 55 E-Mail: service@invoicefetcher.com Web: www.invoicefetcher.com

VR-Bank Fläming eG BIC: GENODEF1LUK IBAN: DE31 1606 2008 2105 3626 00

Amtsgericht Cottbus HRB 12450 CB USt-IdNr.: DE304916038

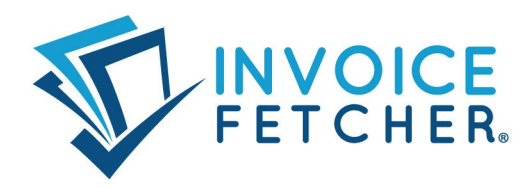

## Scenario 1 **Forward all emails from a specific sender**

If you receive your invoices from a special address (e.g. invoice@...) you can create a forwarding for all e-mails coming from this address. Define the following condition and action for this:

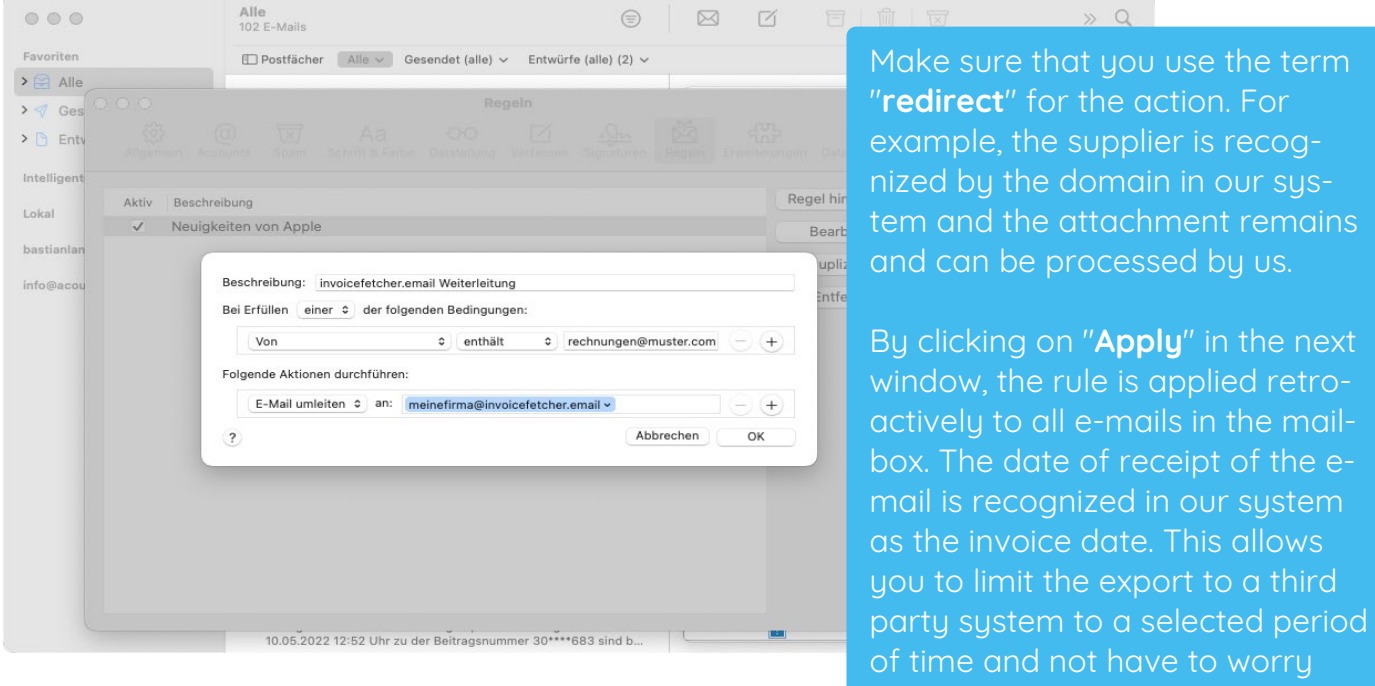

#### **Variation - multiple sender addresses:**

Of course, multiple sender addresses can also be specified as a condition. Another address can be added via the "**+**". Also select that only one of the conditions must be fulfilled.

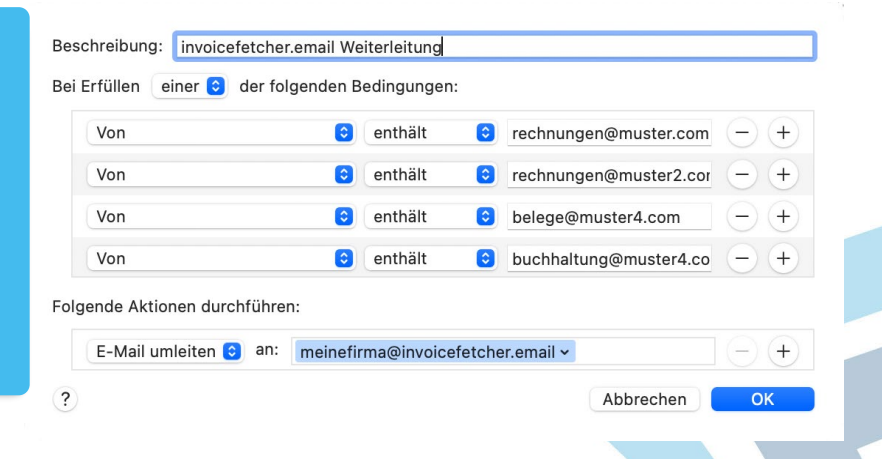

about an overfilled accounting.

Seiten 2 von 4

invoicefetcher UG (haftungsbeschränkt) Geschäftsführer Phillip Strauch Heinrich-Böll-Str. 5 12529 Schönefeld

Telefon: +49 (0) 30 / 88 94 26 55 E-Mail: service@invoicefetcher.com Web: www.invoicefetcher.com

VR-Bank Fläming eG BIC: GENODEF1LUK IBAN: DE31 1606 2008 2105 3626 00 Amtsgericht Cottbus HRB 12450 CB USt-IdNr.: DE304916038

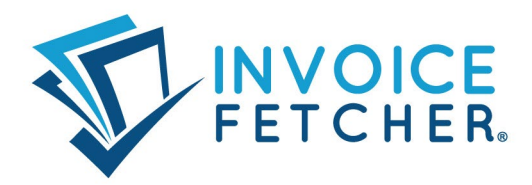

## Scenario 2 **The word "invoice" as the subject and a PDF in the attachment**

You can also have the rule search for the word "**Invoice**" in the subject and then check if there is a PDF attached. Define the following condition and action for this.

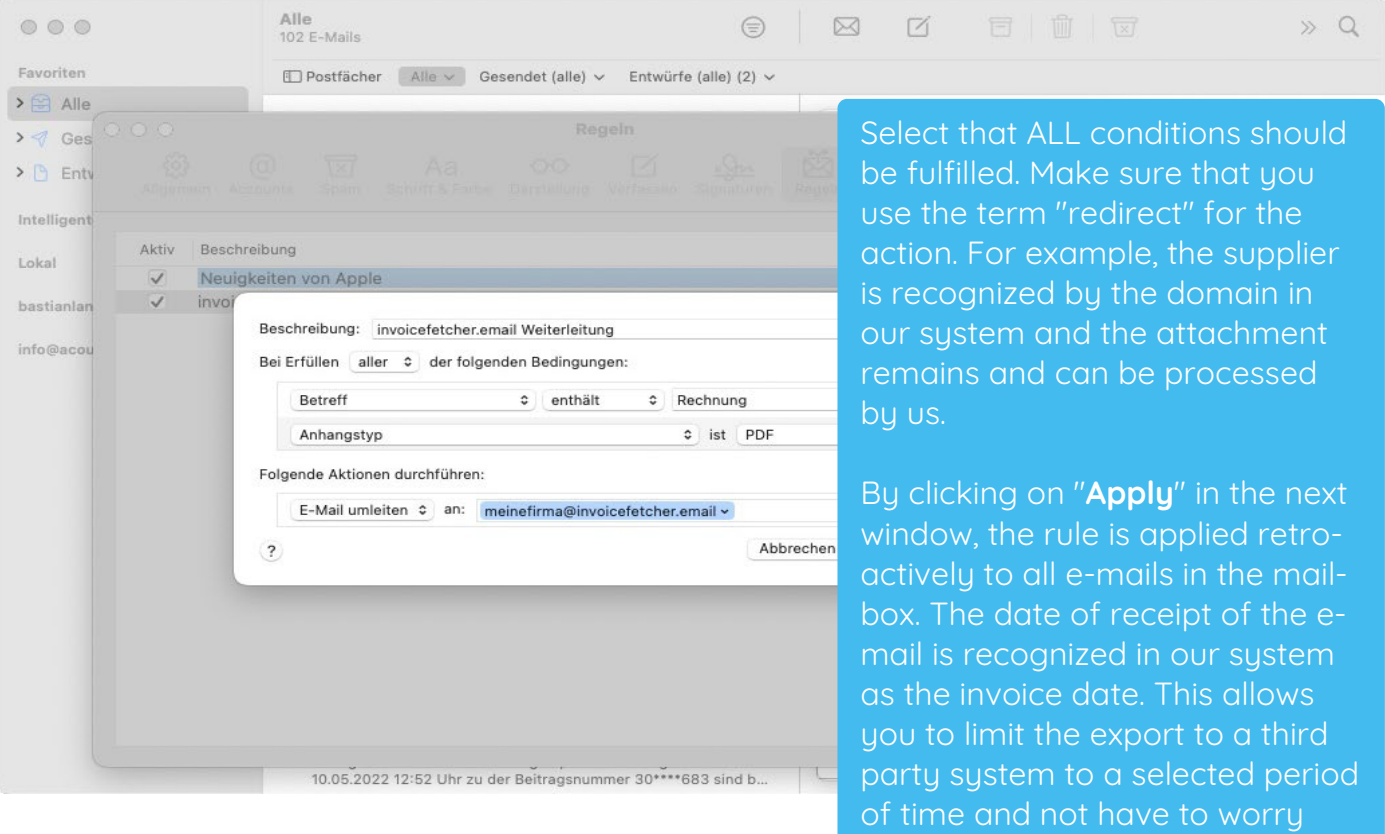

Seiten 3 von 4

invoicefetcher UG (haftungsbeschränkt) Geschäftsführer Phillip Strauch Heinrich-Böll-Str. 5 12529 Schönefeld

Telefon: +49 (0) 30 / 88 94 26 55 E-Mail: service@invoicefetcher.com Web: www.invoicefetcher.com

VR-Bank Fläming eG BIC: GENODEF1LUK IBAN: DE31 1606 2008 2105 3626 00

Amtsgericht Cottbus HRB 12450 CB USt-IdNr.: DE304916038

about an overfilled accounting.

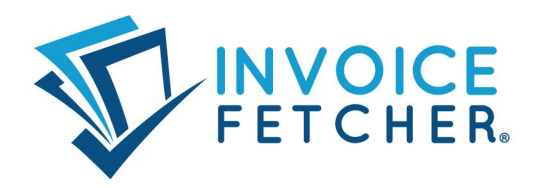

### Scenario 3 **All emails sent to a specific address**

If you have a mailbox with its own address to which all your incoming invoices are sent (e.g. invoices@mycompany.com), then you can set up forwarding of all these emails.

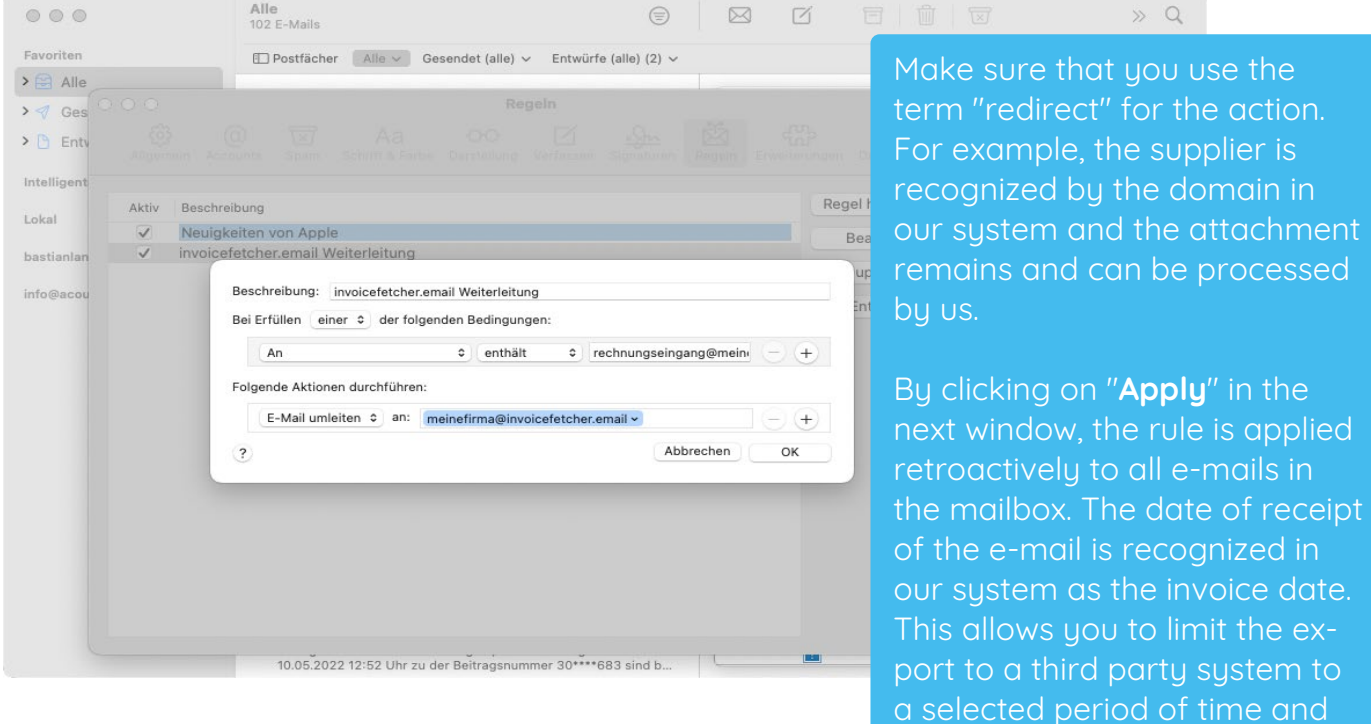

Seiten 4 von 4

invoicefetcher UG (haftungsbeschränkt) Geschäftsführer Phillip Strauch Heinrich-Böll-Str. 5 12529 Schönefeld

Telefon: +49 (0) 30 / 88 94 26 55 E-Mail: service@invoicefetcher.com Web: www.invoicefetcher.com

VR-Bank Fläming eG BIC: GENODEF1LUK IBAN: DE31 1606 2008 2105 3626 00

Amtsgericht Cottbus HRB 12450 CB USt-IdNr.: DE304916038

not have to worry about an

overfilled accounting.